Fast nGram-Based String Search Over Data Encoded Using Algebraic **Signatures** 

W. Litwin (Dauphine), R. Mokadem (Dauphine), Ph. Rigaux (Dauphine) T. Schwarz (U. Santa Clara)

# Plan

- **Problem Statement**
- Our Proposal
- Key Idea
	- □ Algebraic Signatures
	- □ Record Encoding
	- □ Pattern Preprocessing
- Search Example
- **Performance Study**
- Conclusion

# Problem

#### ■ String Search (Pattern Matching) in A Database or File

□ Find every record matching pattern = "Dauphine"

- $\Box$ What about record "Universite de Technologie Paris Dauphine" ?
- Records are searched often, and updated rarely
	- We especially target large Scalable and Distributed DBs and Files
	- on Grids and P2P networks

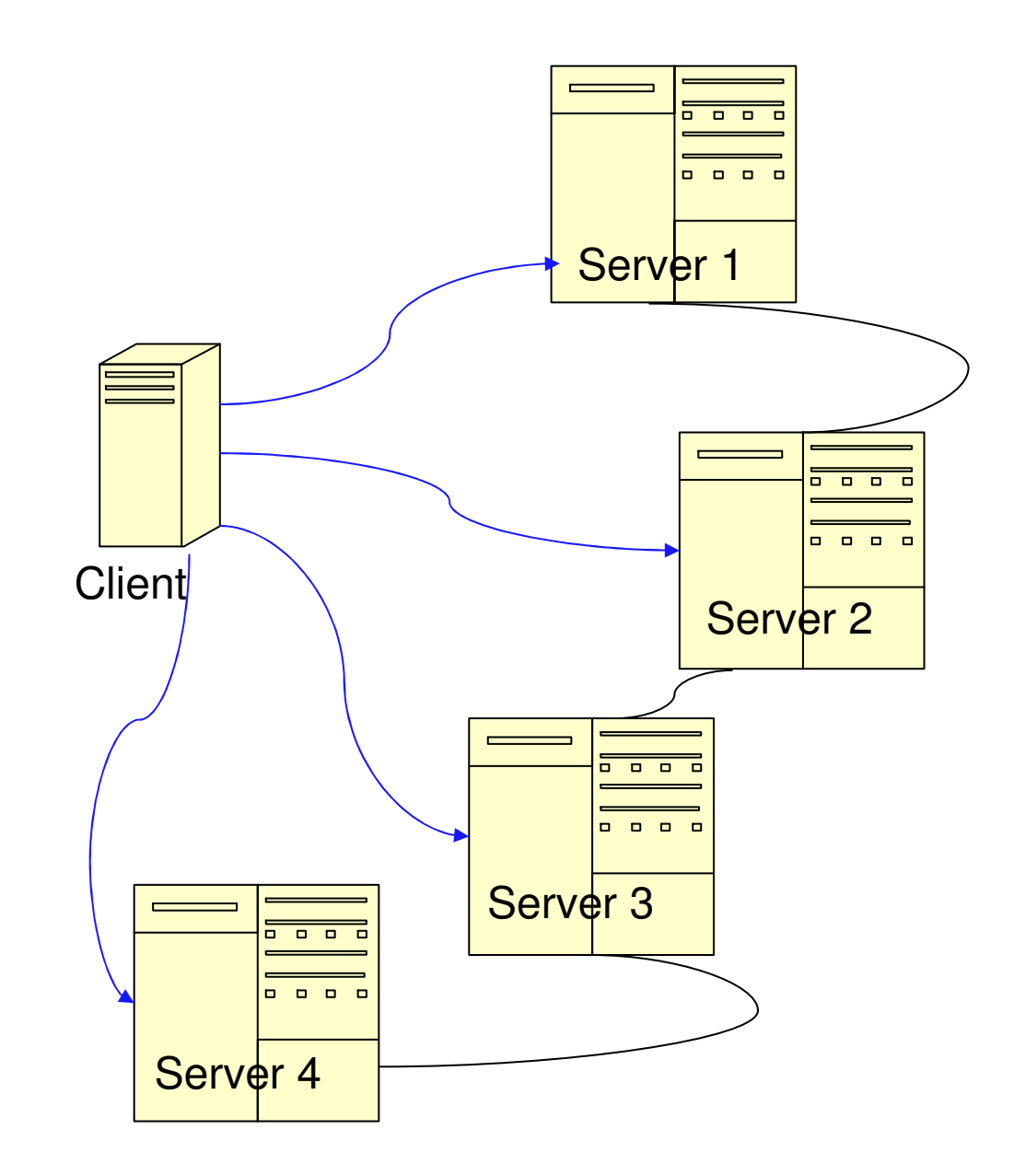

П ۳.

### Our Proposal

 $\mathcal{L}(\mathcal{L})$ ■ Fast String Search Method □ Several Times Faster than Boyer-Moore **In our experiments:**  $\Box$ Up to eleven times for ASCII  $\square$  Up to six times for XML  $\Box$ Up to seventy times for DNA

## Key Idea : Pre-processing

- We aggregate (encode) all *n*-symbol long substrings (*ngrams*) in visited strings (*records*) and in the searched pattern into single-symbol algebraic **signatures** 
	- □ Records are encoded while coming for storage
	- □ Pattern is encoded during search preprocessing

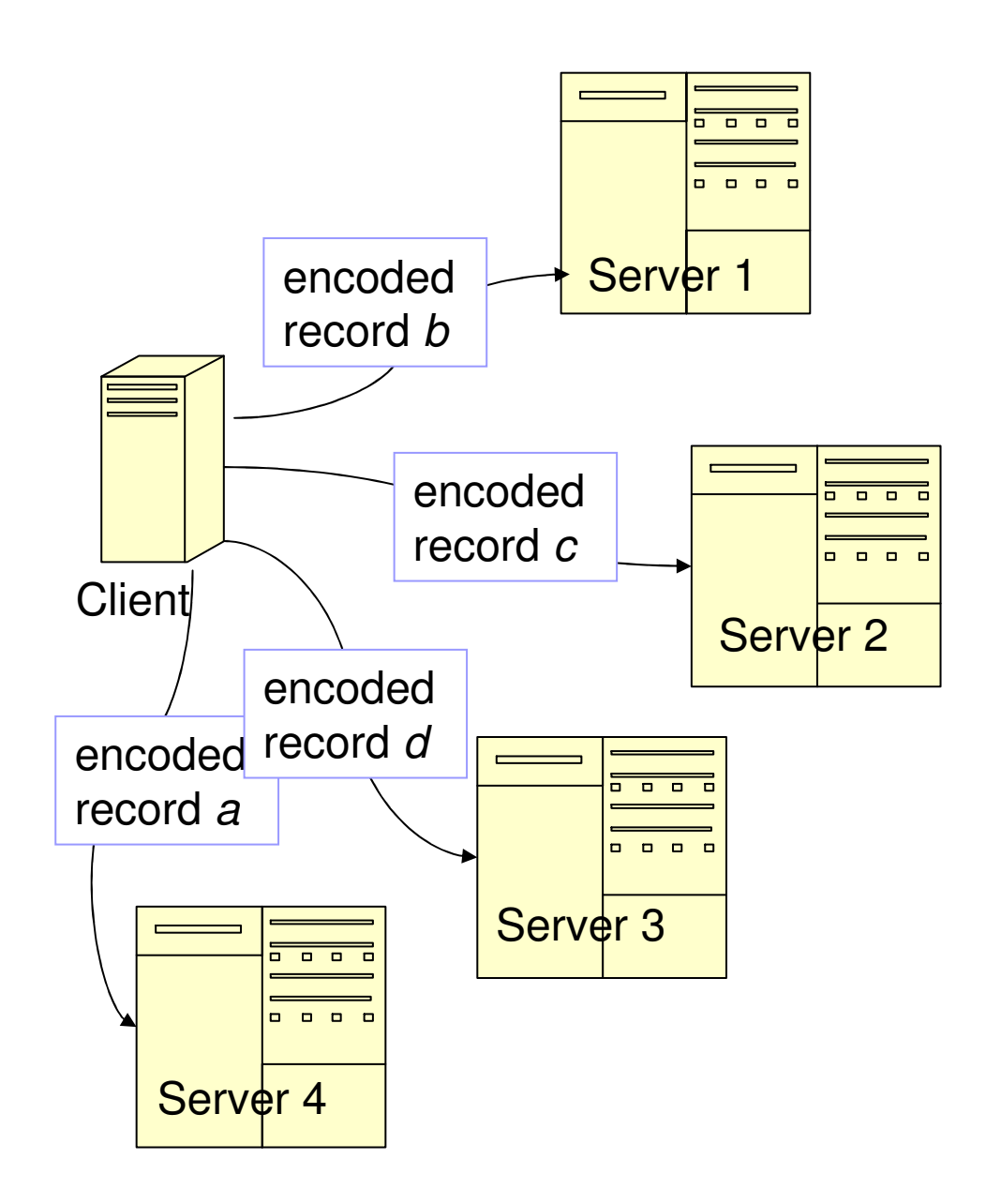

### Key Idea : Search

- We compare signatures for attempted matches and shifts like Boyer-Moore (BM) does
	- "Bad character" shift
- **However, matching ngram signatures**  $\Leftrightarrow$ matching *n* symbols  $at$  the time

# Key Benefit

- Matching attempts usually more discriminative than matching a single (original) symbol at the time.
	- $\Box$  The latter is the current approach
		- BM and all other major pattern matching algorithms we are aware of
			- □ KMP, Quick Search, KR…

# Key Benefit

- Longer shifts
- **Fewer comparisons**
- Faster search
- Local search over encoded data only
- No local user can claim unintentional disclosure of stored data
	- Important for P2P
	- **Thought determined fraud is not that difficult**  $\mathbb{R}^2$
- **If Idem for the data transfer to the client**

#### Algebraic SignatureICDE 2004

- $\mathcal{L}(\mathcal{L})$ ■ Condenses information in a string into a single character
- $\mathcal{L}(\mathcal{L})$ **• Defined over Galois Fields (GF) of size 2<sup>***f***</sup>** 
	- $\Box$  Elements are bit strings of length  $f$
	- $\Box$  In our case, typically  $f$  = 8
	- □ Hence our symbols are bytes
	- -We realize GF addition ⊕ as XOR
	- □ We realize GF multiplication through log/antilog tables

### Algebraic Signature

$$
AS(r_1...r_k) = r_1 \alpha \oplus r_2 \alpha^2 \oplus \cdots \oplus r_k \alpha^k
$$

- $\Rightarrow \alpha$  is a primitive element, e.g.,  $\alpha$  = 2
- ⇒ if  $AS(R_1) \neq AS(R_2)$  then  $R_1 \neq R_2$  for sure<br>sif  $AS(P_1) = AS(P_1)$  then for sure ar very lil ⇒ $\Rightarrow$  if  $AS(R_1) = AS(R_2)$  then for sure or very likely  $R_1 =$  $R_{\rm 2}$

□ The latter case is a *collision* 

## Record Encoding

 $\blacksquare$  We encode every stored record :  $r_1$ … $r_{\mathcal{K}}$ □Either into full *Cumulative Algebraic Signature*  $r'_{k} = r_1 \alpha \oplus r_2 \alpha$ □ Or into partial (moving) CAS of ngrams 2 ⊕) • • • •<br>انعما (  $\oplus$  r<sub>k</sub>α k $r'_{k} = r_{k - n + 1}$  $r_{k} \alpha^{n}$ 

#### Full CAS

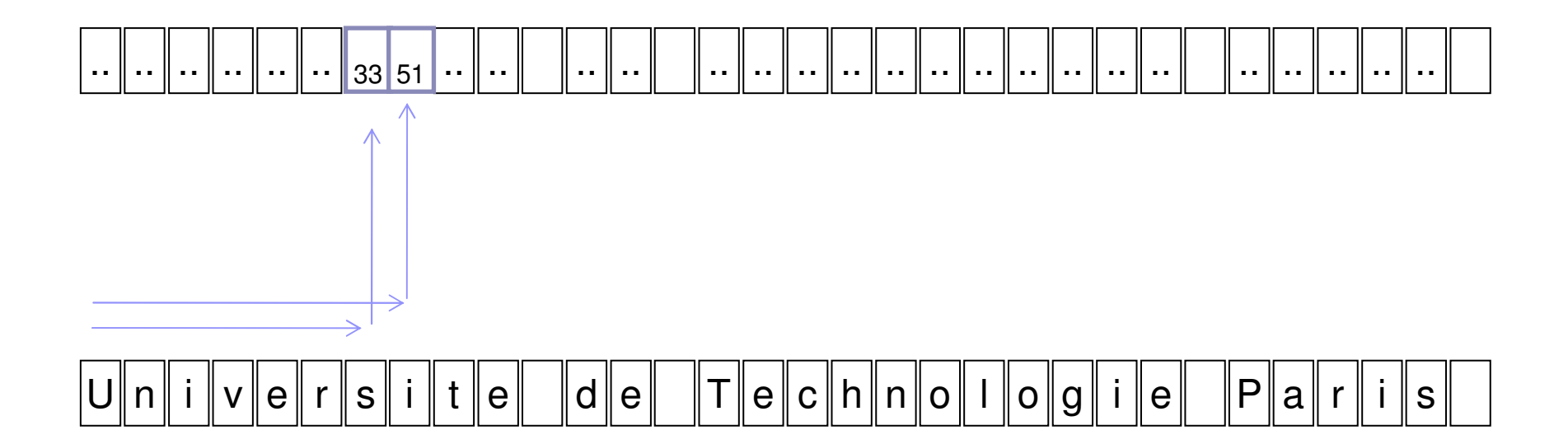

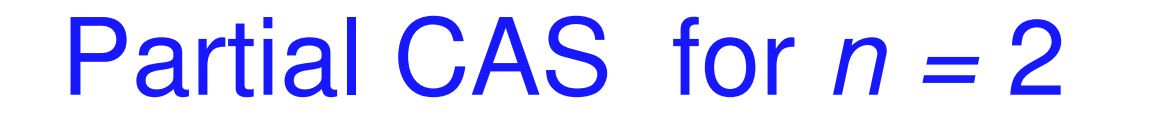

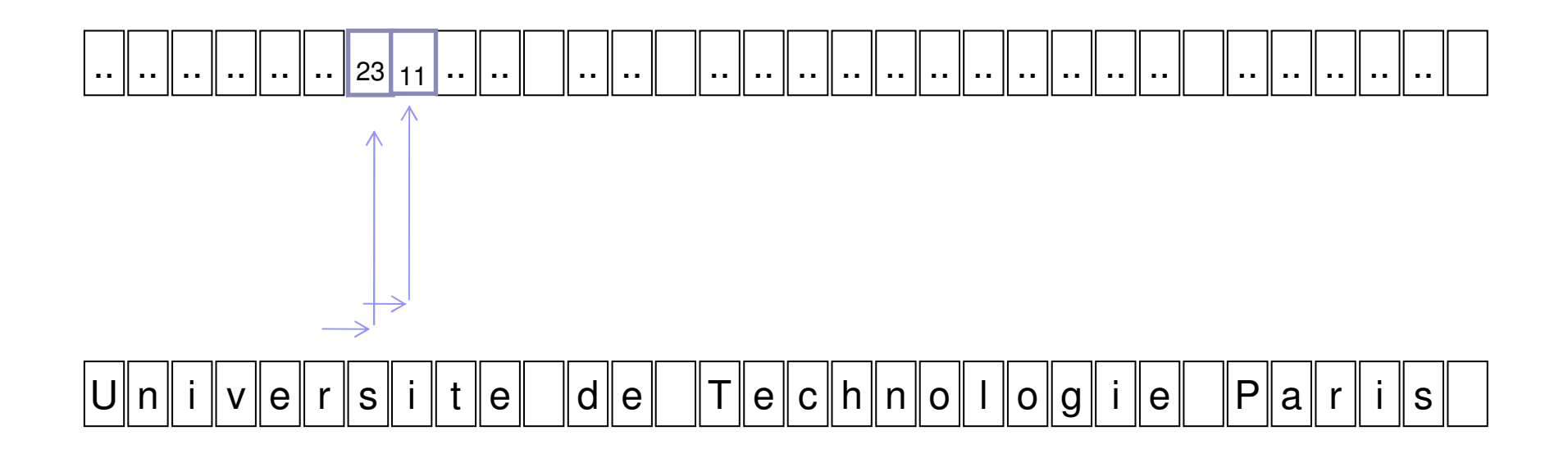

- Partial CAS can be stored or dynamically calculated from full CAS
	- See the paper

### Pattern Preprocessing

- We aggregate ngram signatures in the pattern in a BM-like shift table T
- Conceptual result for "Dauphine"
- Actually:
	- $\square$  shift table size is f and entry is by AS value
	- **□ Rightmost ngram value is** in variable V

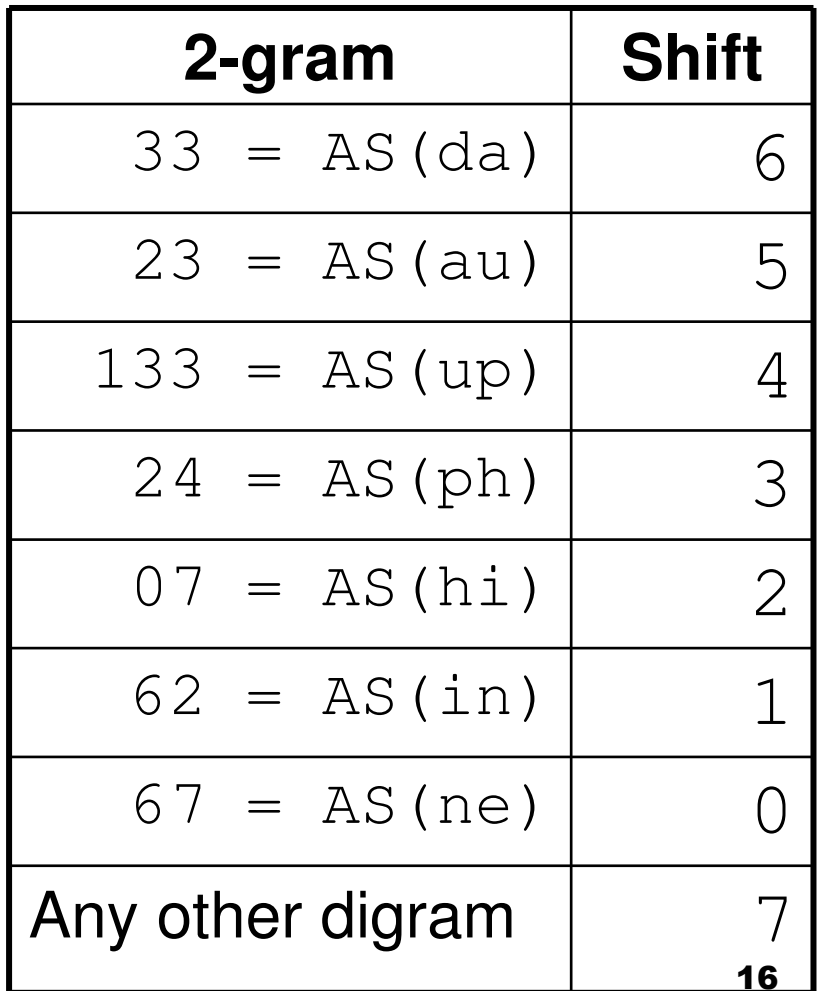

- **Pattern** = "Dauphine" of length  $l = 8$
- Record = "Universite de Technologie Paris Dauphine"

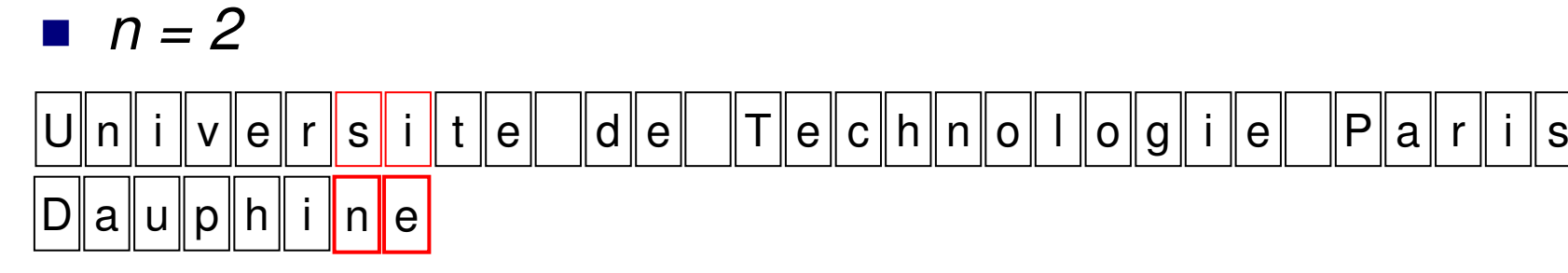

- У. Attempt to match the rightmost 2-gram of pattern against the visited 2-gram in the record
	- $\blacksquare$  AS(ne) =? AS(si) at offset of "i"

- **Pattern** = "Dauphine" of length  $l = 8$
- Record = "Universite de Technologie Paris Dauphine"
- $n = 2$

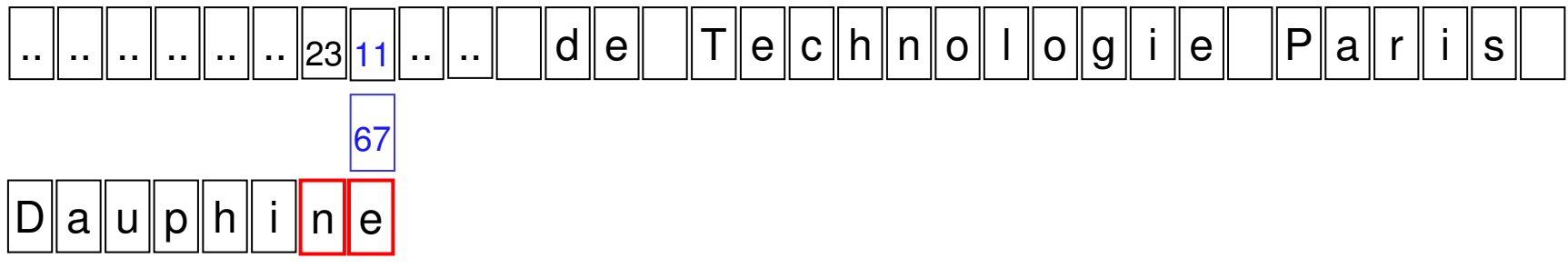

- $\mathcal{L}$  $67 = ? 11$
- No
- $\mathcal{L}_{\mathcal{A}}$ Lookup shift table  $\top$  at offset 11 =  $(AS(si))$ 
	- T shows shift of 7 symbols since AS(si) is not in "Dauphine"
	- $\sim$  Maximal shift here
		- **Equal in general to**  $l n + 1$

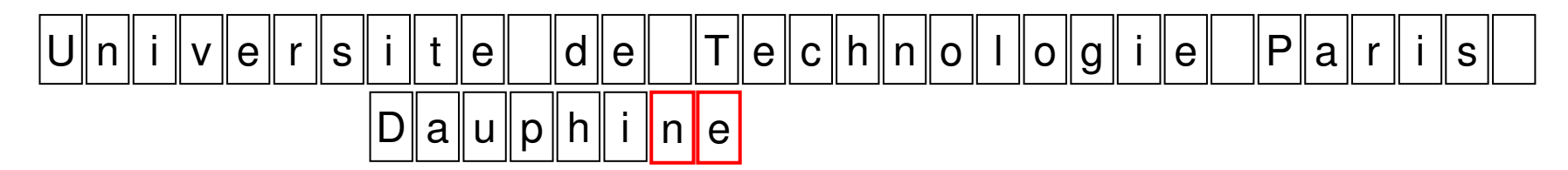

- $\blacksquare$  AS(ne) =? AS(T)
- Mismatch
- What in element AS(T) in table T?
- $\blacksquare$  Maximal shift by  $7$ 
	- Since " T" is nowhere in "Dauphine"

Un <sup>i</sup> <sup>v</sup> ers <sup>i</sup> <sup>t</sup> <sup>e</sup>deTechno <sup>l</sup> <sup>o</sup> g <sup>i</sup> <sup>e</sup> Par <sup>i</sup> <sup>s</sup>Dauph <sup>i</sup> <sup>n</sup>e

- Idem
- Mismatch
- Shift by 7
	- Again maximal shift since 'lo' not in "Dauphine"

t <sup>e</sup>deTechno <sup>l</sup> <sup>o</sup> g <sup>i</sup> <sup>e</sup> Par <sup>i</sup> <sup>s</sup>Dauph <sup>i</sup> <sup>n</sup> <sup>e</sup> Dauph <sup>i</sup> <sup>n</sup>e

- $\mathbb{R}^2$ Idem
- Mismatch
- Shift by 7
	- Maximal shift since 'ar' not in "Dauphine"

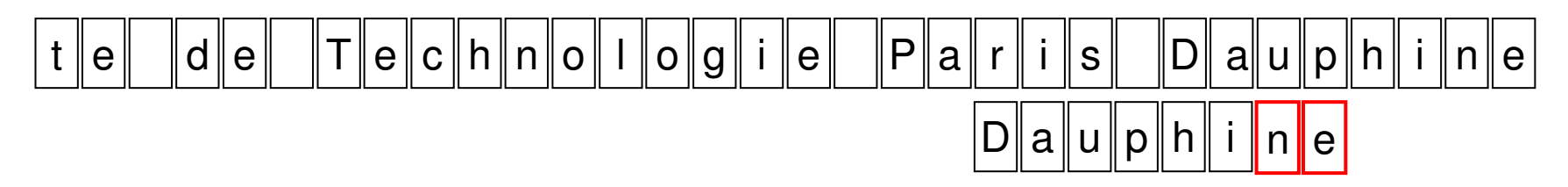

- $\mathbb{R}^2$ Compare by signature digrams "ne" and "up"
- Mismatch
- shift by 4 according to T
	- To align on 'up' in "Dauphine"

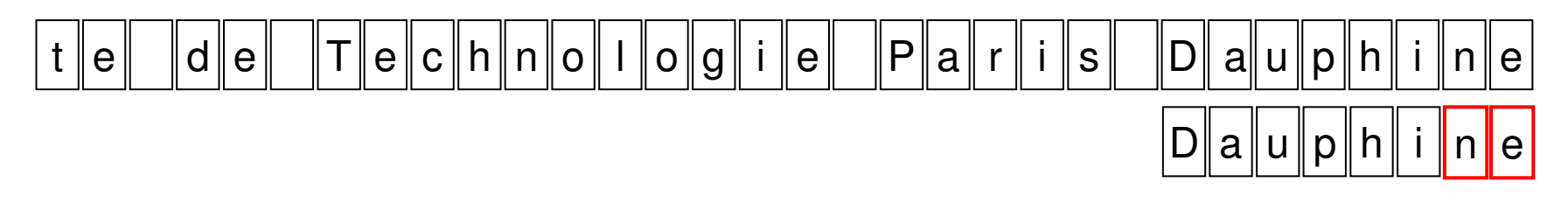

- Match 'ne' and 'ne', 'hi' and 'hi', 'up' against 'up', 'Da' and 'Da'
- Full match

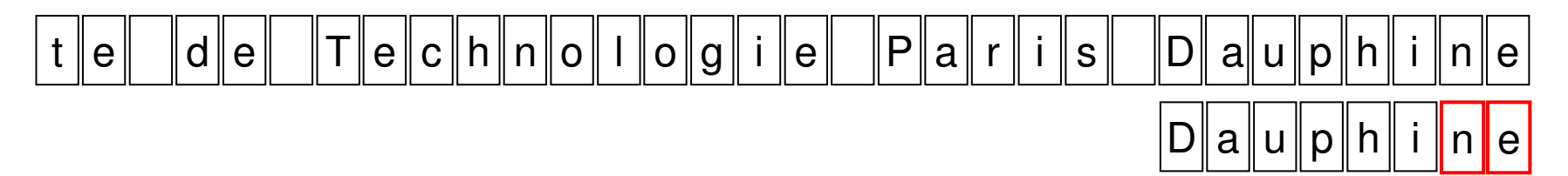

- П Test for false positive : full CAS
	- Compare all the matching symbols at the server П
- k. No test if ngram signatures never collide
	- e.g., through the method proposed for DNA in the paper

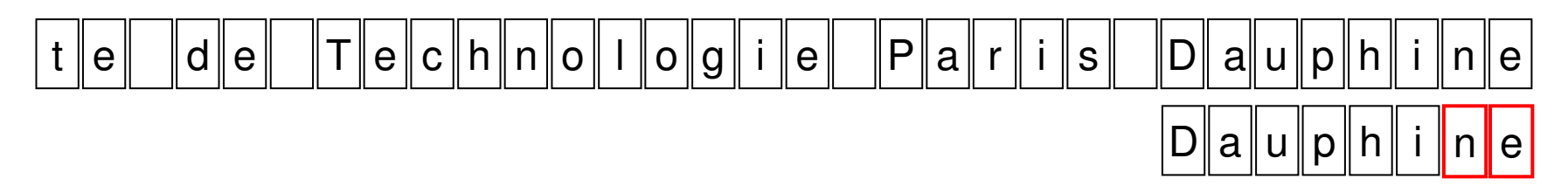

- $\mathcal{L}_{\rm{max}}$  Test for false positive : partial CAS
	- Compare matching symbols at the server except for AS(D) in the record F.
	- $\mathcal{L}_{\mathcal{A}}$  Match D after decoding at the client
		- k. Remaining  $n - 1$  leftmost symbols in general
- No test if ngram signatures never collide
	- e.g., through the method proposed for DNA in the paper

■ Match attempts and shifts compare single symbol at the time

Un <sup>i</sup> <sup>v</sup> ers <sup>i</sup> <sup>t</sup> <sup>e</sup>deTechno <sup>l</sup> <sup>o</sup> g <sup>i</sup> <sup>e</sup> Par <sup>i</sup> <sup>s</sup>Dauph <sup>i</sup> <sup>n</sup> e

- Compare right-most character
- Mismatch, hence move Dauphine 2 slots to the right where 'i' appears in Dauphine

Un <sup>i</sup> <sup>v</sup> ers <sup>i</sup> <sup>t</sup> <sup>e</sup>deTechno <sup>l</sup> <sup>o</sup> g <sup>i</sup> <sup>e</sup> Par <sup>i</sup> <sup>s</sup>Dauph <sup>i</sup> <sup>n</sup> e

- Compare right-most character
- Match, hence compare next character
- $\mathbb{R}^2$  Mismatch, hence move Dauphine 7 slots to the right since 'e' appears only once in Dauphine

Un <sup>i</sup> <sup>v</sup> ers <sup>i</sup> <sup>t</sup> <sup>e</sup>deTechno <sup>l</sup> <sup>o</sup> g <sup>i</sup> <sup>e</sup> Par <sup>i</sup> <sup>s</sup>Dauph <sup>i</sup> <sup>n</sup> e

- Compare 'h' against 'e'
- Mismatch, move pattern three to the right

$$
U[n|i] \vee e[r|s|i] \tle |de
$$
\n
$$
D[a] \vee p[h|i] \nle
$$
\n
$$
D[a] \vee p[h|i] \nle
$$

- Compare 'l' against 'e'
- No 'l' in Dauphine, move by 8

■ BM: Looking for "Dauphine" in "Universite de Technologie Paris Dauphine:

t <sup>e</sup>deTechno <sup>l</sup> <sup>o</sup> g <sup>i</sup> <sup>e</sup> Par <sup>i</sup> <sup>s</sup>Dauph <sup>i</sup> <sup>n</sup> <sup>e</sup> Dauph <sup>i</sup> <sup>n</sup> e

■ No 'r' in Dauphine, move by 8

■ BM: Looking for "Dauphine" in "Universite de Technologie Paris Dauphine:

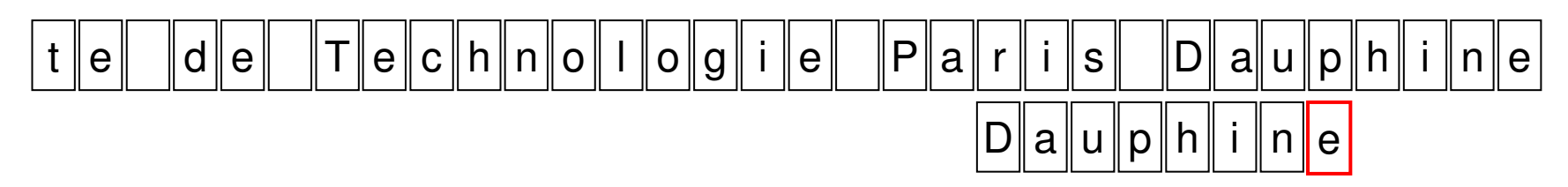

 $\blacksquare$  There is a 'p' in Dauphine, move by 5

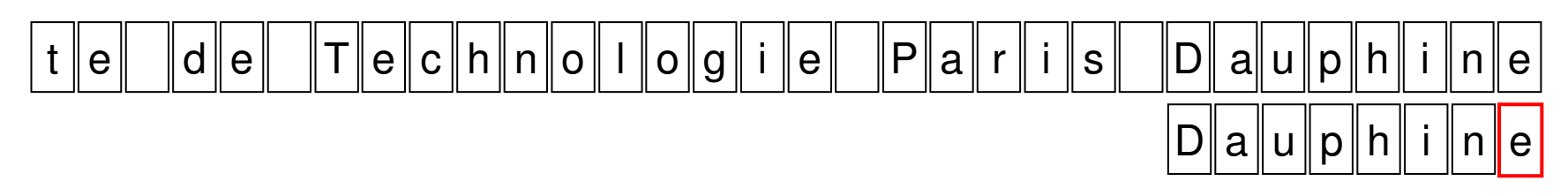

- Compare 'e' against 'e', then 'n' against 'n', ...
- A match

### **Comparison**

- 2-gram search has fewer shifts (6 vs 8)
- The shifts are on average longer
- Even though maximum shift size for 2gram is here only 7 vs. 8 for BM
- Much larger gain to expect for larger patterns

## N-gram Search in Nutshell

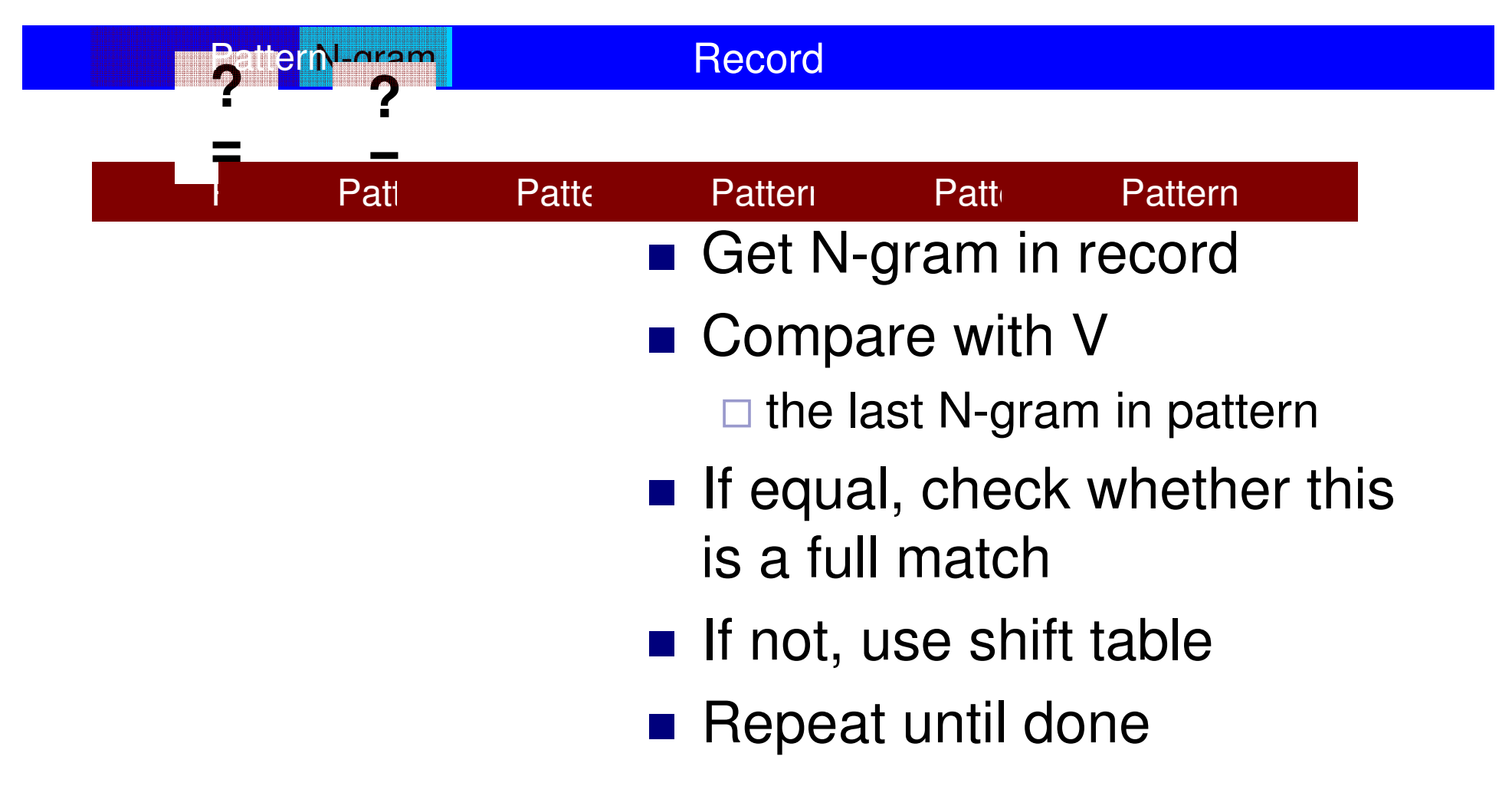

### Performance

#### ■ Zero Storage Overhead

 $\square$  No indexing

□ Like BM, KMP…

□ Unlike suffix trees and arrays or ngram indexes...

**Search cost is**  $O(s)$ **, s the number of shifts** 

 $\Box$  Maximal shift size is  $l - n + 1$ 

 $\Box$  Expected shift size converges towards f

■ Galois Field size used for CAS calculus

### Performance

■ Depends on tuning of *n* 

- $\square$  Larger *n* decreases the maximum shift
- $\Box$ But makes ngrams more discriminative
- $\square$  Up to some value of  $n$ 
	- depending on the alphabet size, symbol value distribution...
- Our experiments show:
	- □ N=4 for DNA records
	- □ N=2 for ASCII & XML in natural language text

### Analytical Calculus

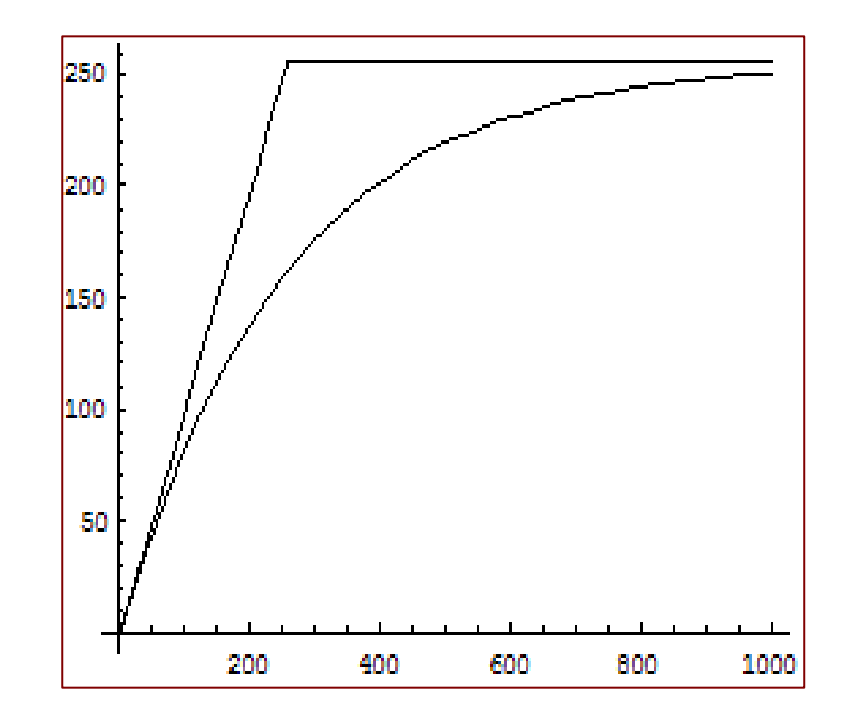

Expected Shift Size for 4-gram search on DNA

• Random distribution of symbol values

### **Experiments**

- We compare experimentally performance of N-gram search with BM
- $\blacksquare$  We use mostly partial C ■ We use mostly partial CAS encoding for:  $\Box$  DNA
	- □ ASCII natural language text
	- $\Box$  XML code

#### Experiments: DNA (homo sap.)

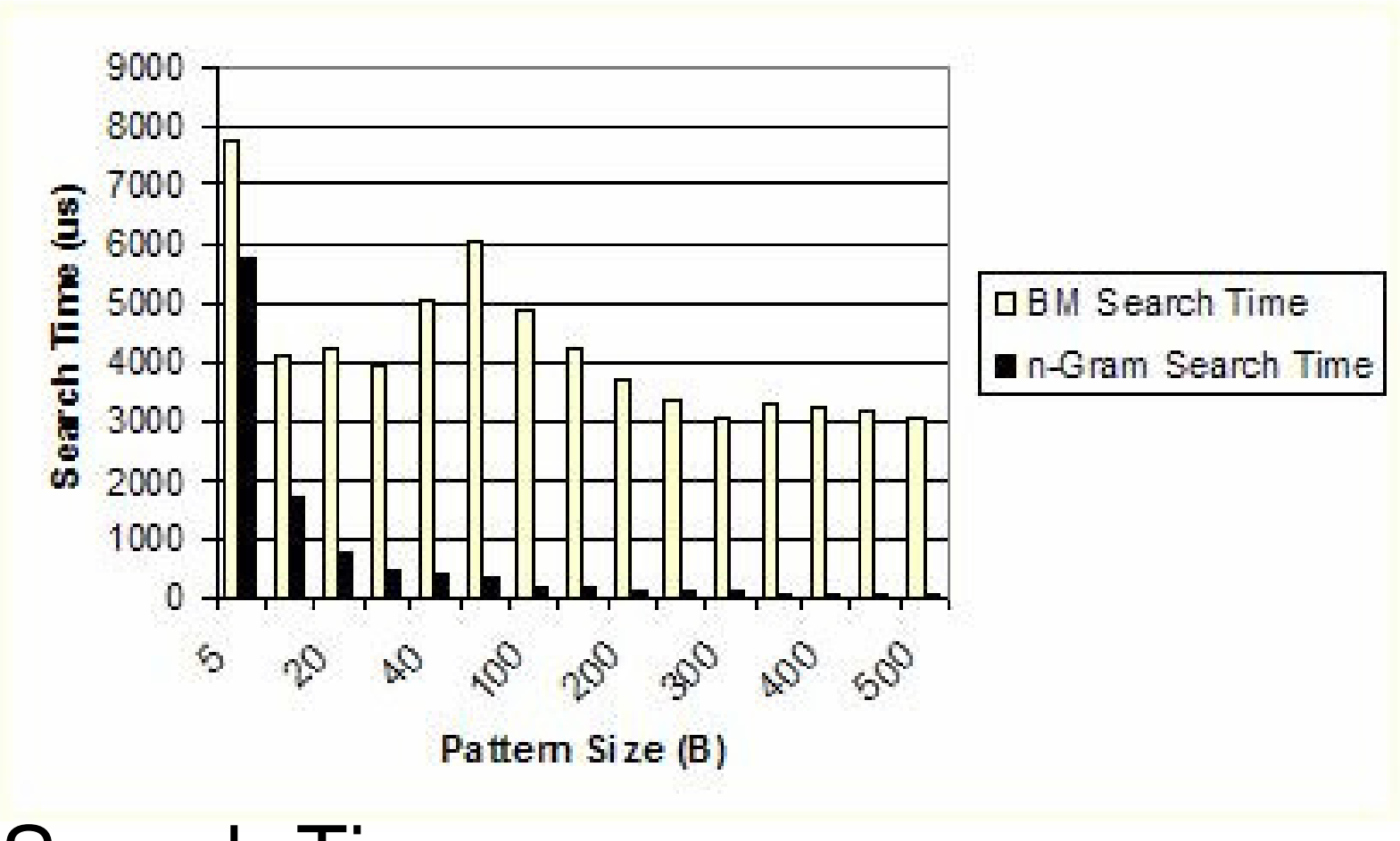

Search Times

#### Experiments: DNA (homo sap.)

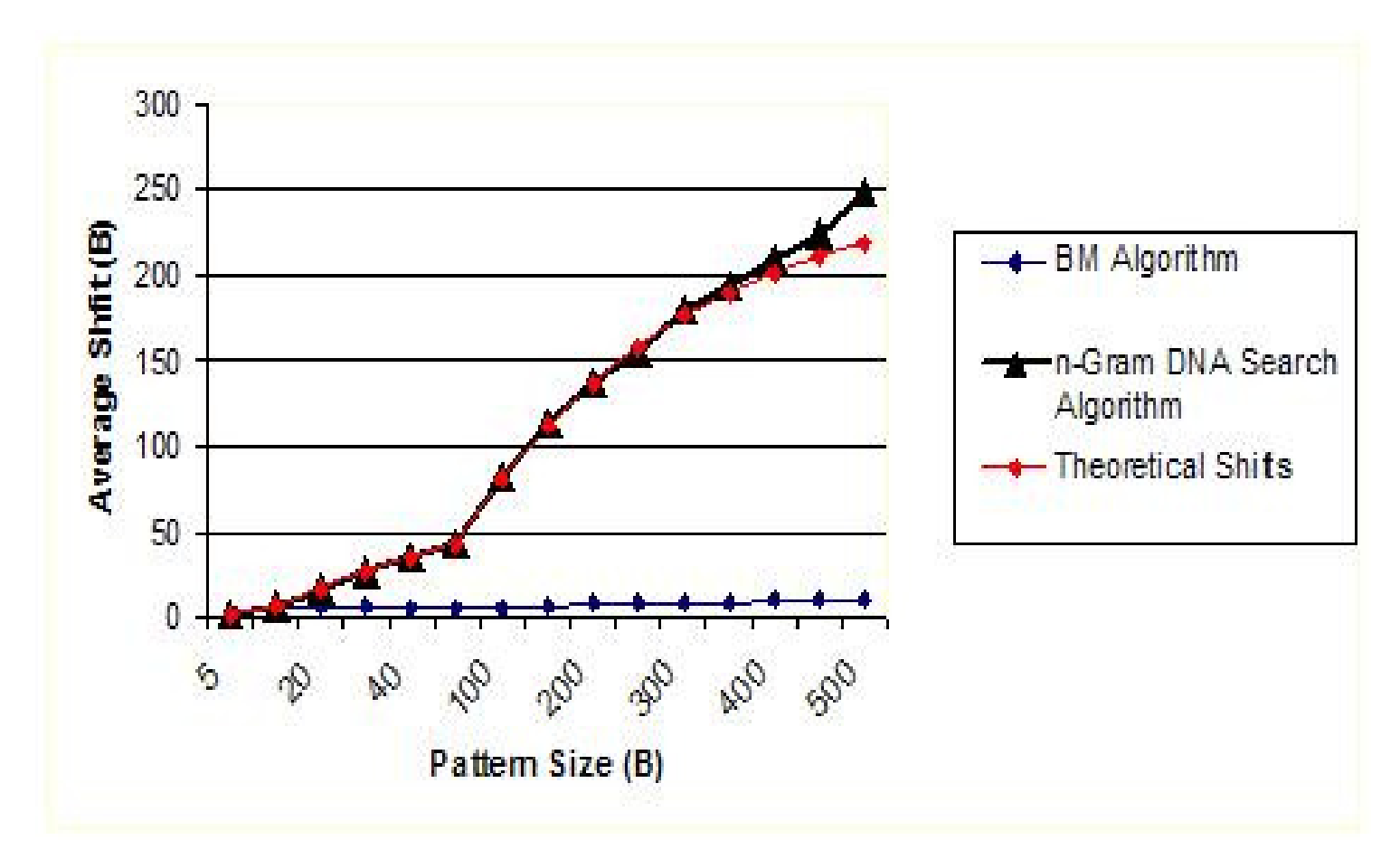

#### **Shifts**

### Experiments (ASCII nat. lang.)

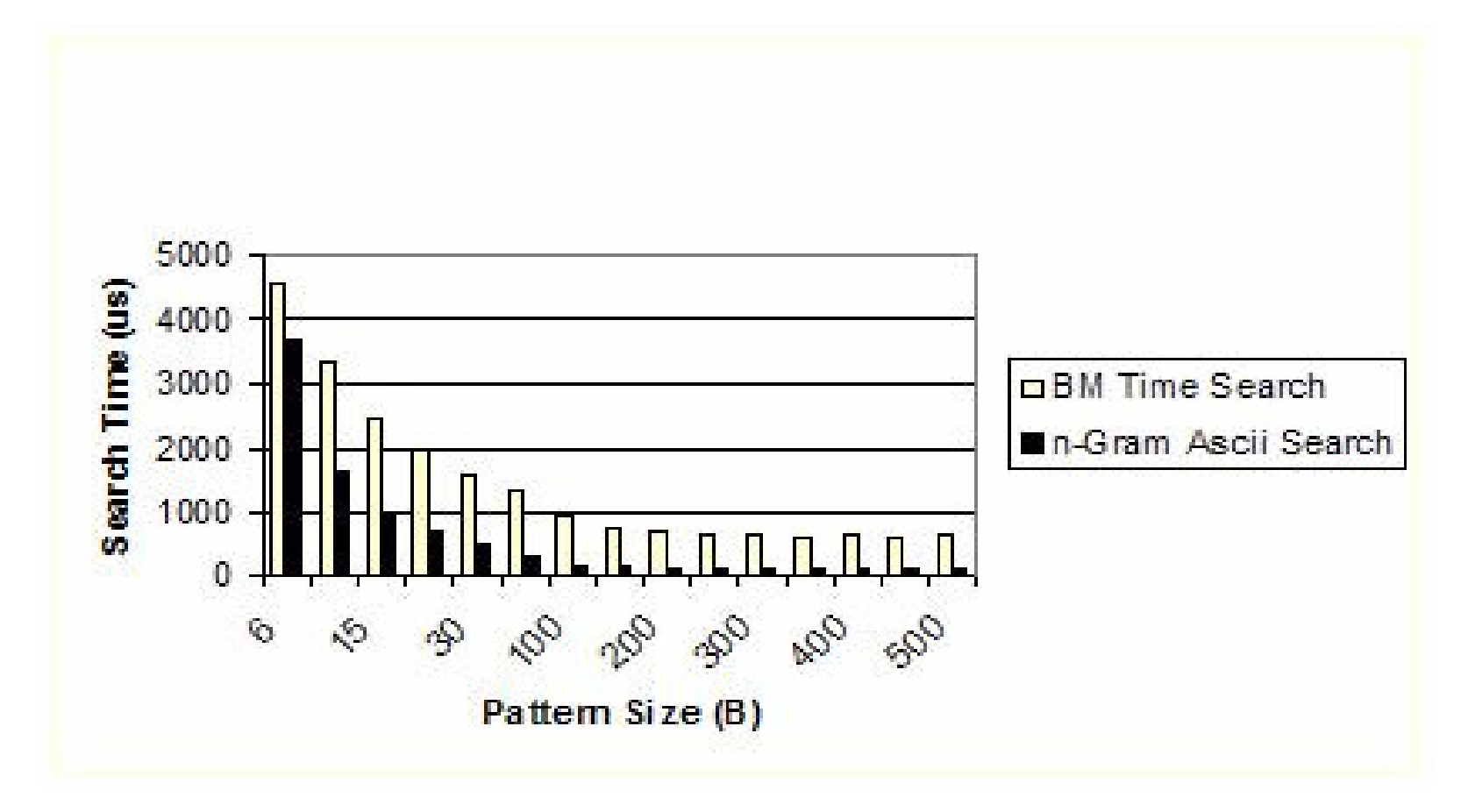

### Experiments (ASCII nat. lang.)

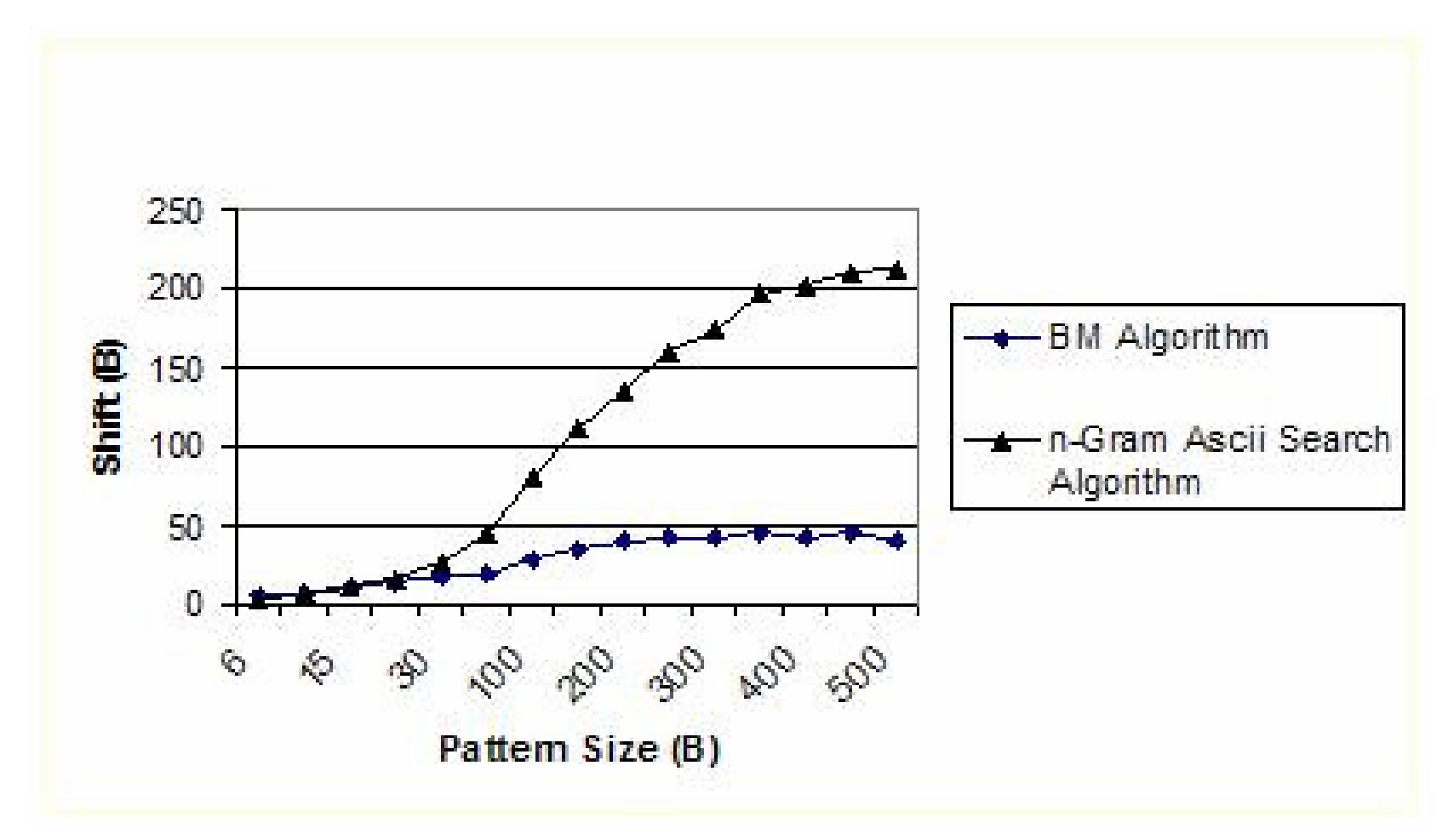

# Conclusion

- A new algorithm suitable for data stored once and read many times
	- □ At least as fast as the most used pattern-matching technique (Boyer-Moore);
	- □ Much faster for small alphabets and/or large patterns;
	- □ Search without decoding is valuable for P2Pn and Grid environment.
- Current work on:
	- □ Approximate string matching
	- □ Multiple pattern matching
	- $\Box$ Stronger privacy preservation

# Thank You

for

# Your Attention